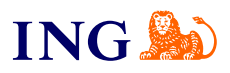

Biuro rachunkowe dla spółek

**Jak przekazywać dokumenty do Biura?**

[Sprawdź](#page-1-0)

Orithe

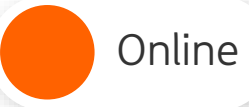

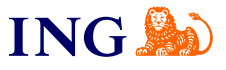

## Przekazywanie dokumentów do Biura

<span id="page-1-0"></span>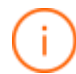

Żeby Twój księgowy mógł podjąć dokumenty i pracować z nimi, musisz je zawsze przekazywać do Biura. To dotyczy wszystkich dokumentów – faktur zakupu, sprzedaży oraz wszystkich innych, które otrzymasz.

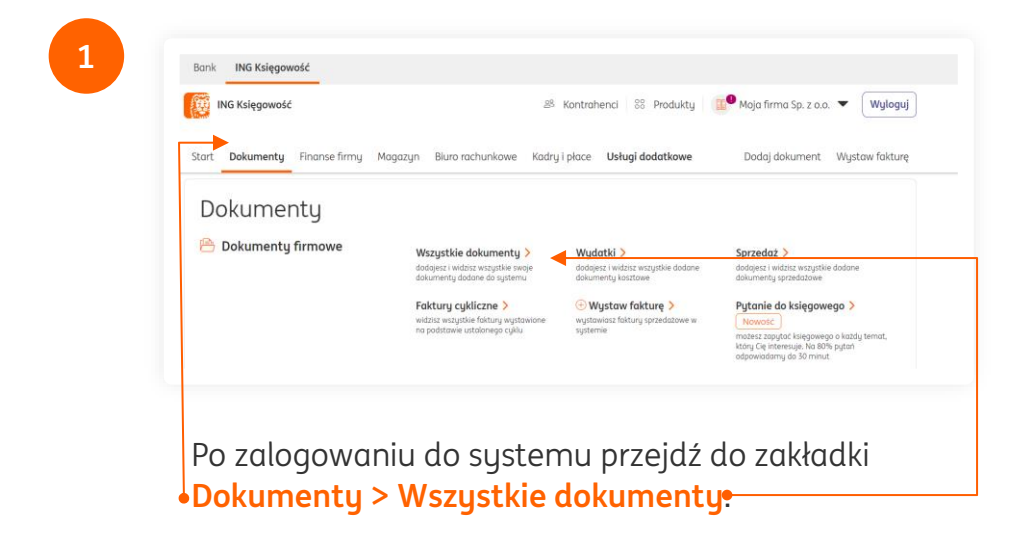

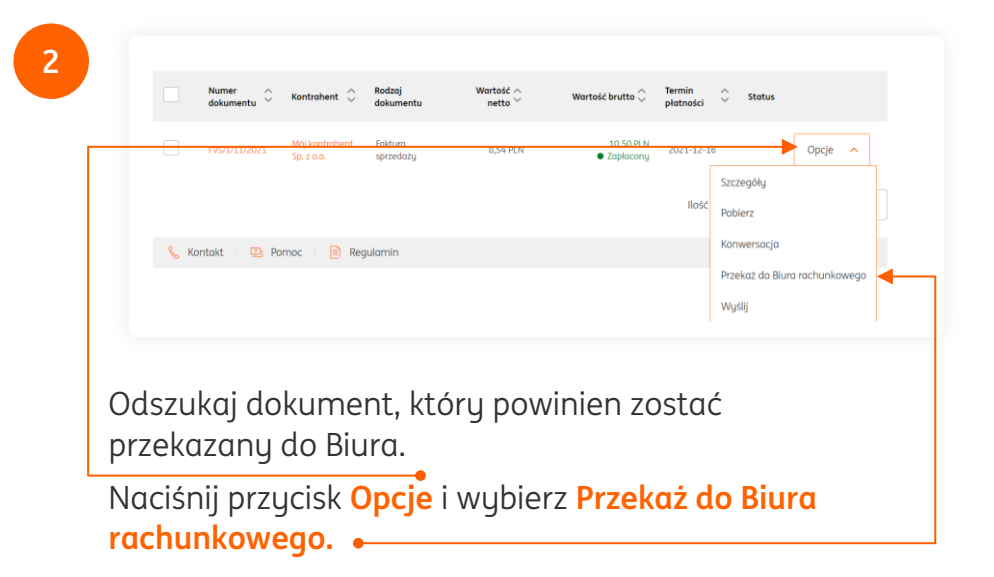

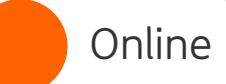

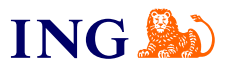

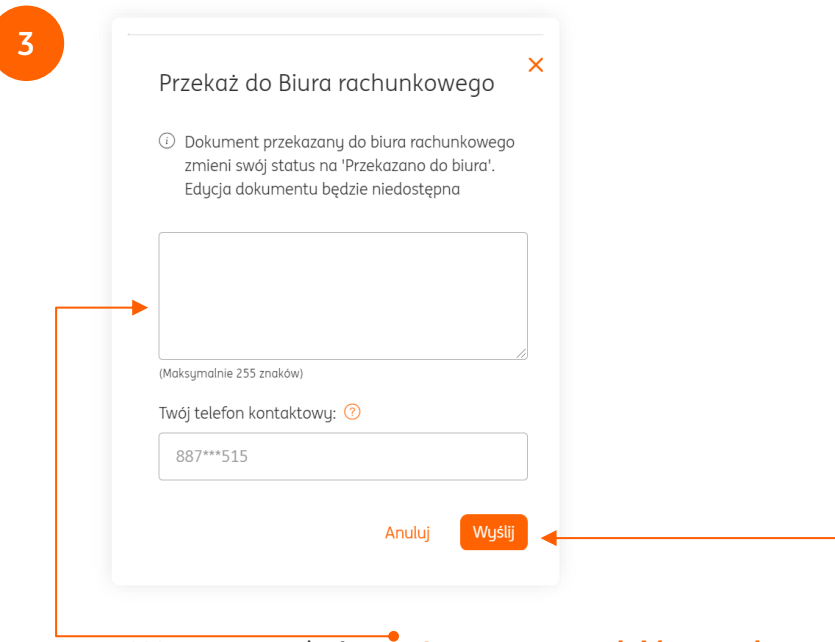

W nowym oknie **możesz wprowadzić notatkę**, zawierającą ważne informacje na temat dokumentu. Na koniec kliknij przycisk **Wyślij**.

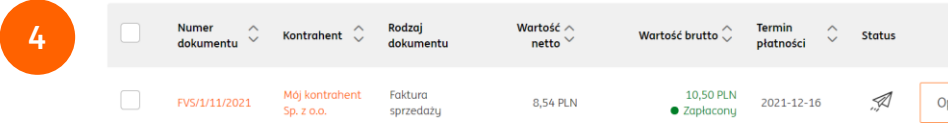

To wszystko – Twój dokument został przesłany do księgowego. Otrzymał też status **Przekazany do Biura**, który sygnalizuje ikona

Nie możesz już edytować ani usuwać tego dokumentu – jeśli chcesz to zrobić, poproś księgowego by Ci go zwrócił.

## Przekazywanie wielu dokumentów

Nie musisz przekazywać dokumentów po jednym – możesz za jednym razem przekazać wiele z nich. Oto jak to zrobić.

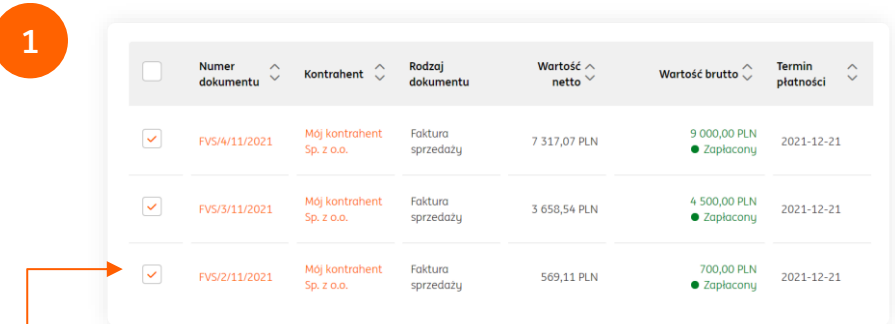

Na liście dokumentów możesz wybrać kilka z nich, **zaznaczając pola przy numerach poszczególnych faktur**.

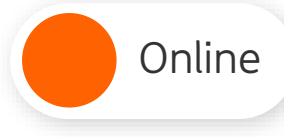

щ

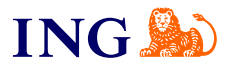

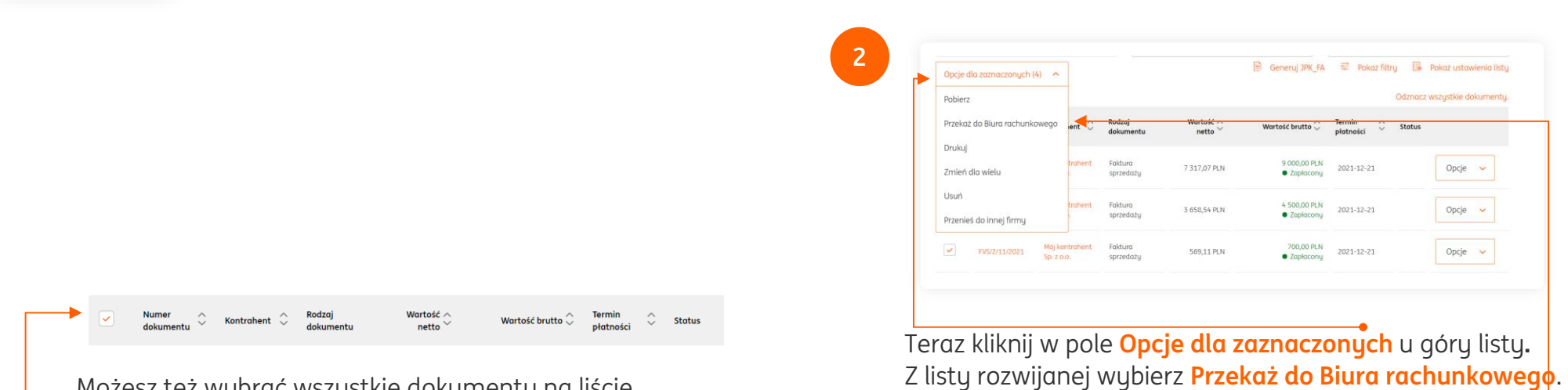

Możesz też wybrać wszystkie dokumenty na liście, **zaznaczając pole przy kolumnie Numer dokumentu**.

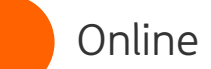

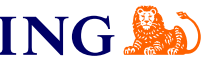

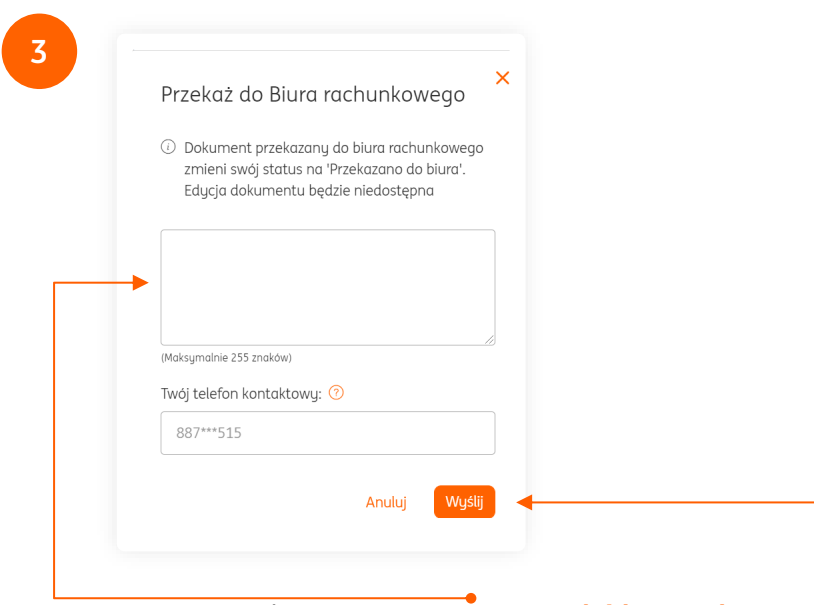

W nowym oknie **możesz wprowadzić notatkę**, zawierającą ważne informacje na temat dokumentów. Na koniec kliknij przycisk **Wyślij**

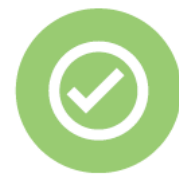

**Prawda, że to bardzo łatwe? Pamiętaj, że w przyszłości zawsze chętnie przyjdziemy Ci z pomocą.**

Jeśli masz pytania zadzwoń do nas:

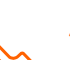

l≡à

**32 356 22 23** lub napisz: [wsparcie@ingksiegowosc.pl](mailto:wsparcie@ingksiegowosc.pl)

Nasi doradcy dostępni są w dni robocze od poniedziałku do piątku od **8:00** do **18:00**.

## [Przeczytaj instrukcję](https://www.ingksiegowosc.pl/_fileserver/item/jsows9x)